## Назначение операционных систем

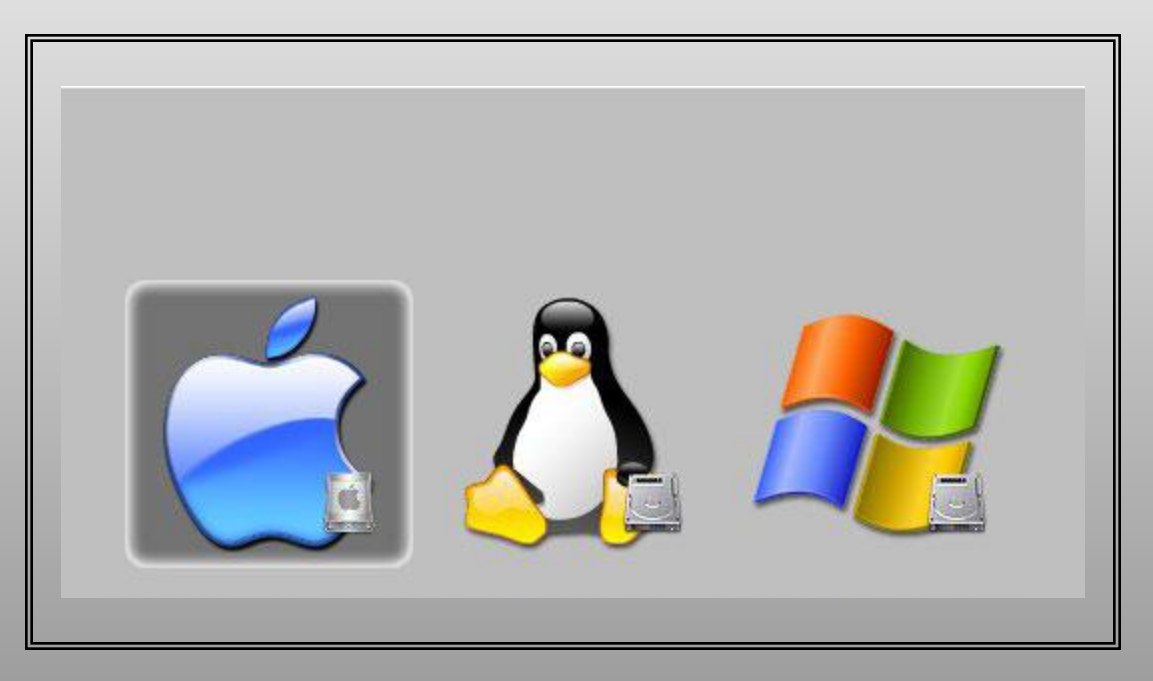

• Компьютер работает под управлением операционной системы.

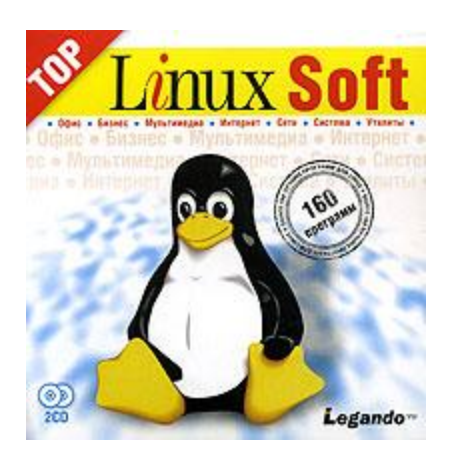

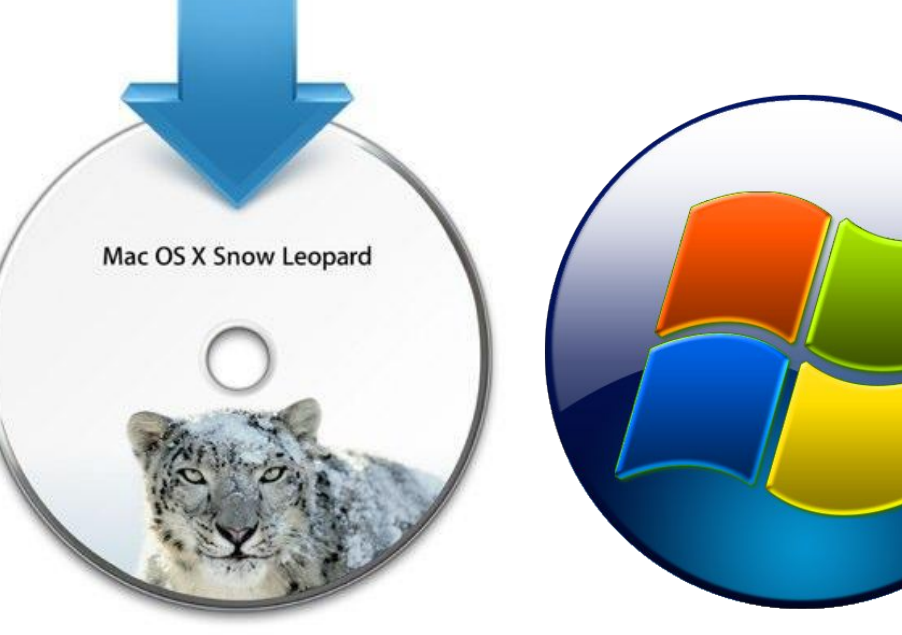

Install Mac OS X

## **Операционная система**

— совокупность программных средств, обеспечивающая управление аппаратной частью компьютера и программами, а также их взаимодействие между собой и пользователем.

## Операционная система выполняет следующие функции:

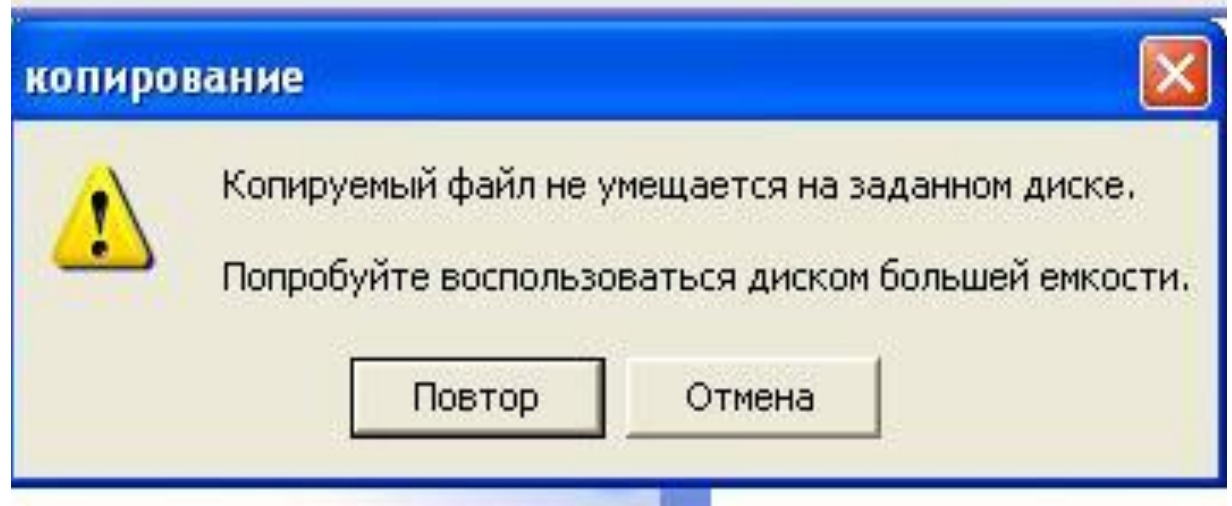

1. управление ресурсами компьютера: загрузкой процессора, распределением памяти, доступом к периферийным устройствам;

2. управление выполнением программ (процессами);

 $\overline{\Pi}$ 

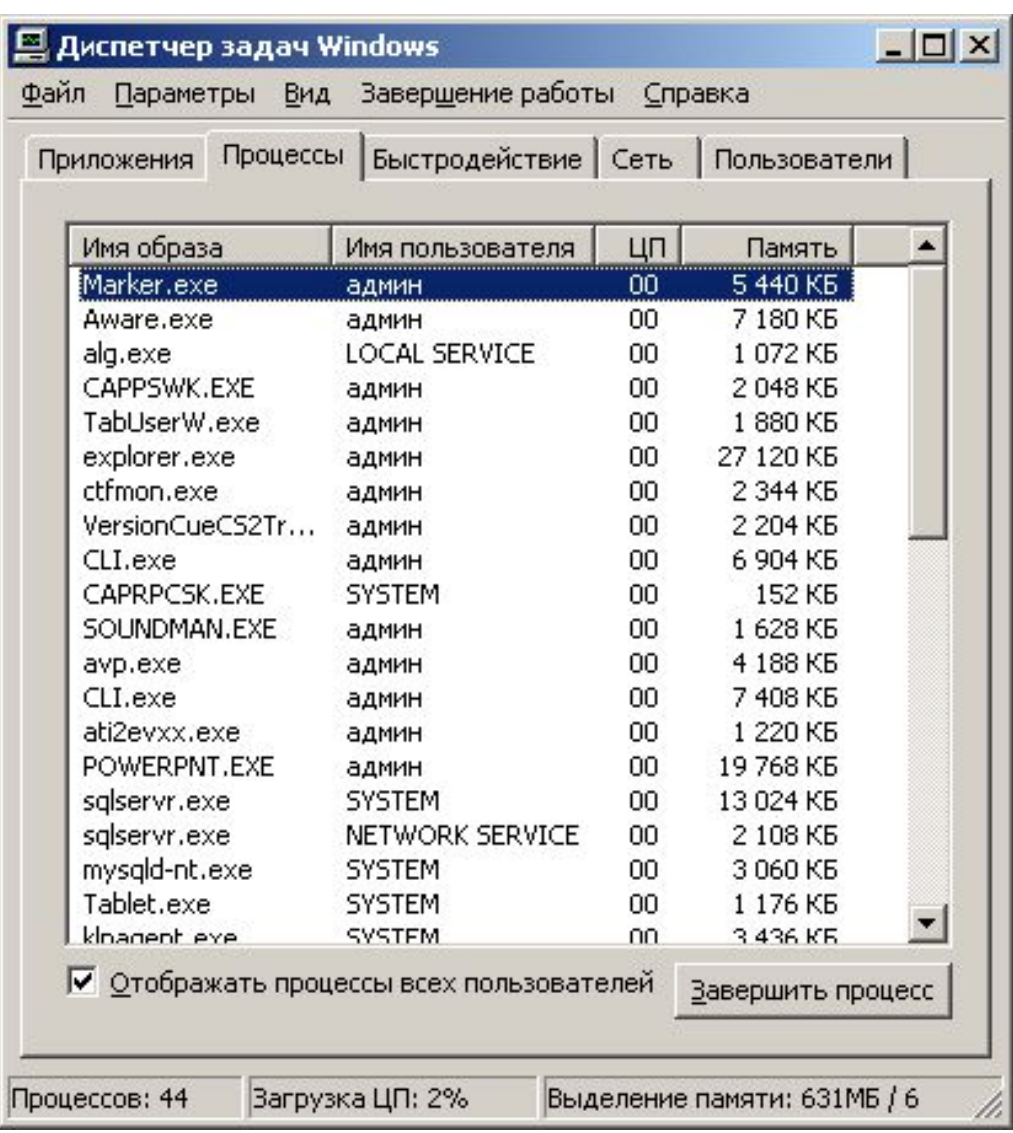

Microsoft Windows XP [Версия 5.1.2600]<br><С> Корпорация Майкрософт, 1985-2001.

C:\Documents and Settings\agmun>\_

### 3. взаимодействие пользователя с компьютером, т.е. поддержку интерфейса пользователя.

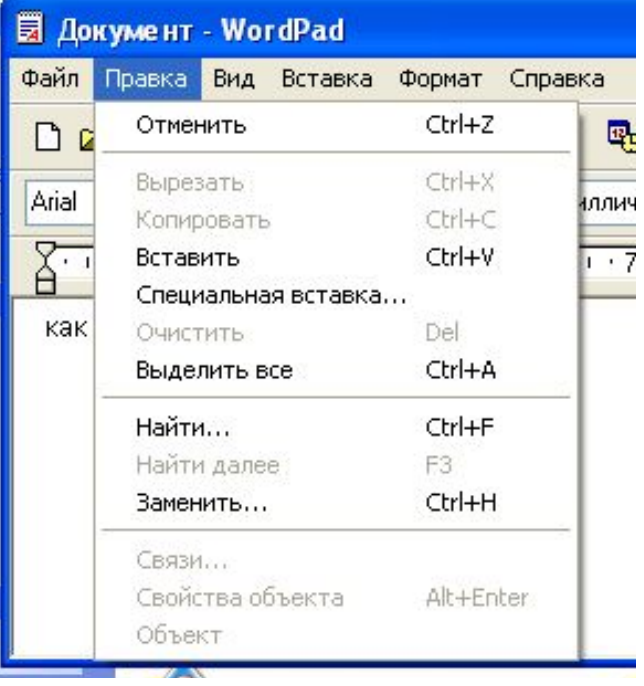

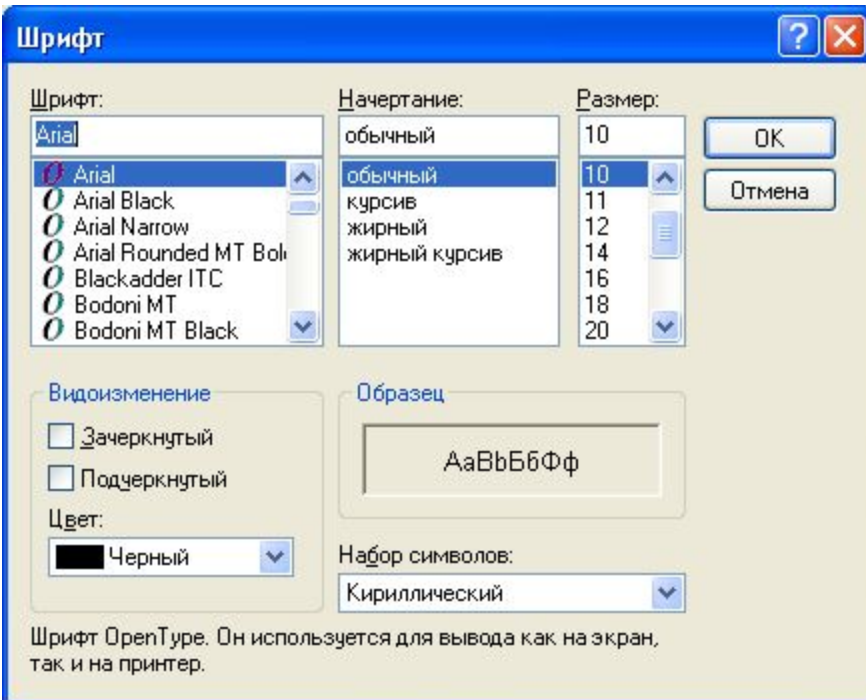

### **4. Работу с файлами** организацию хранения и обработки файлов на внешних

носителях;

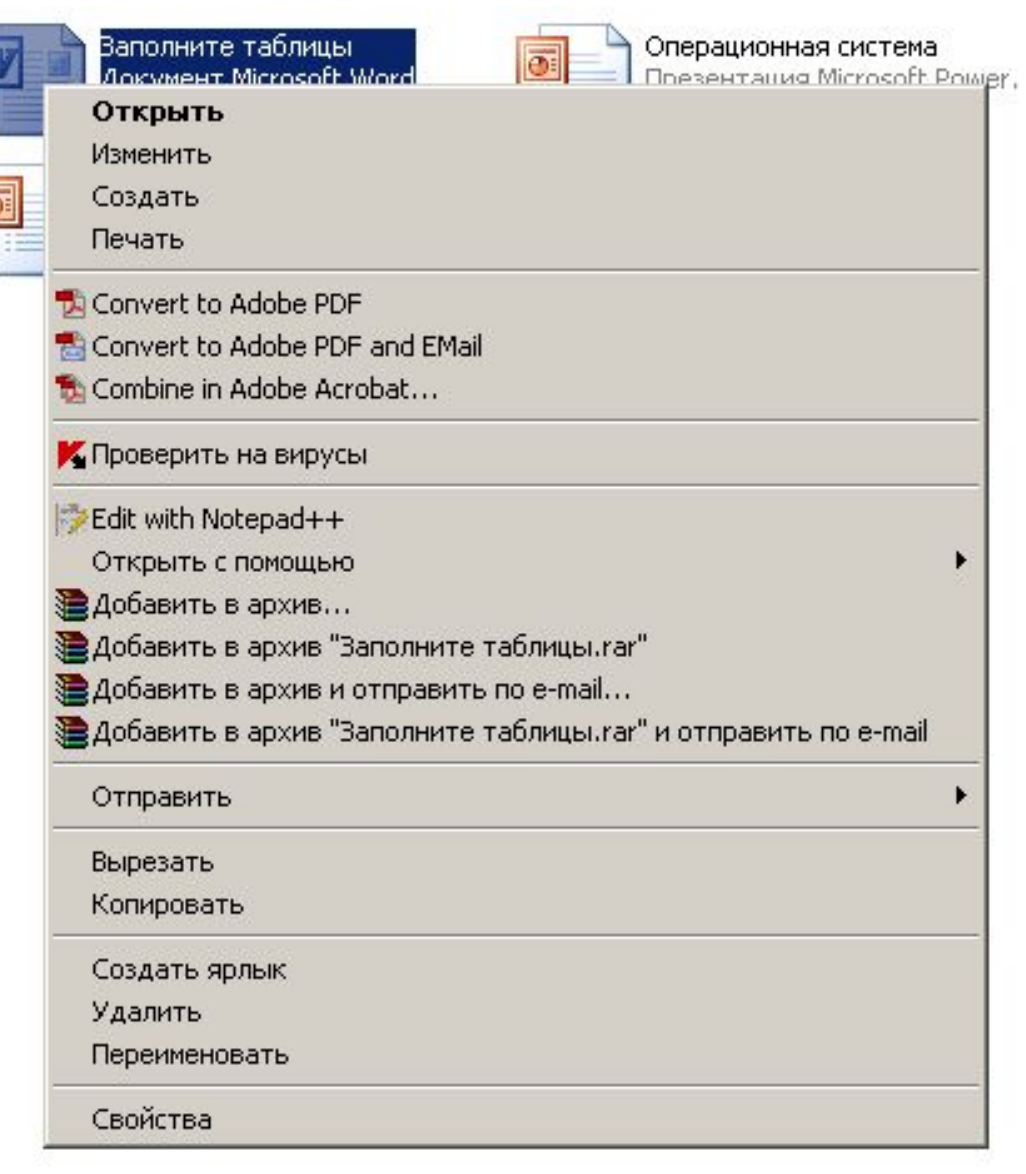

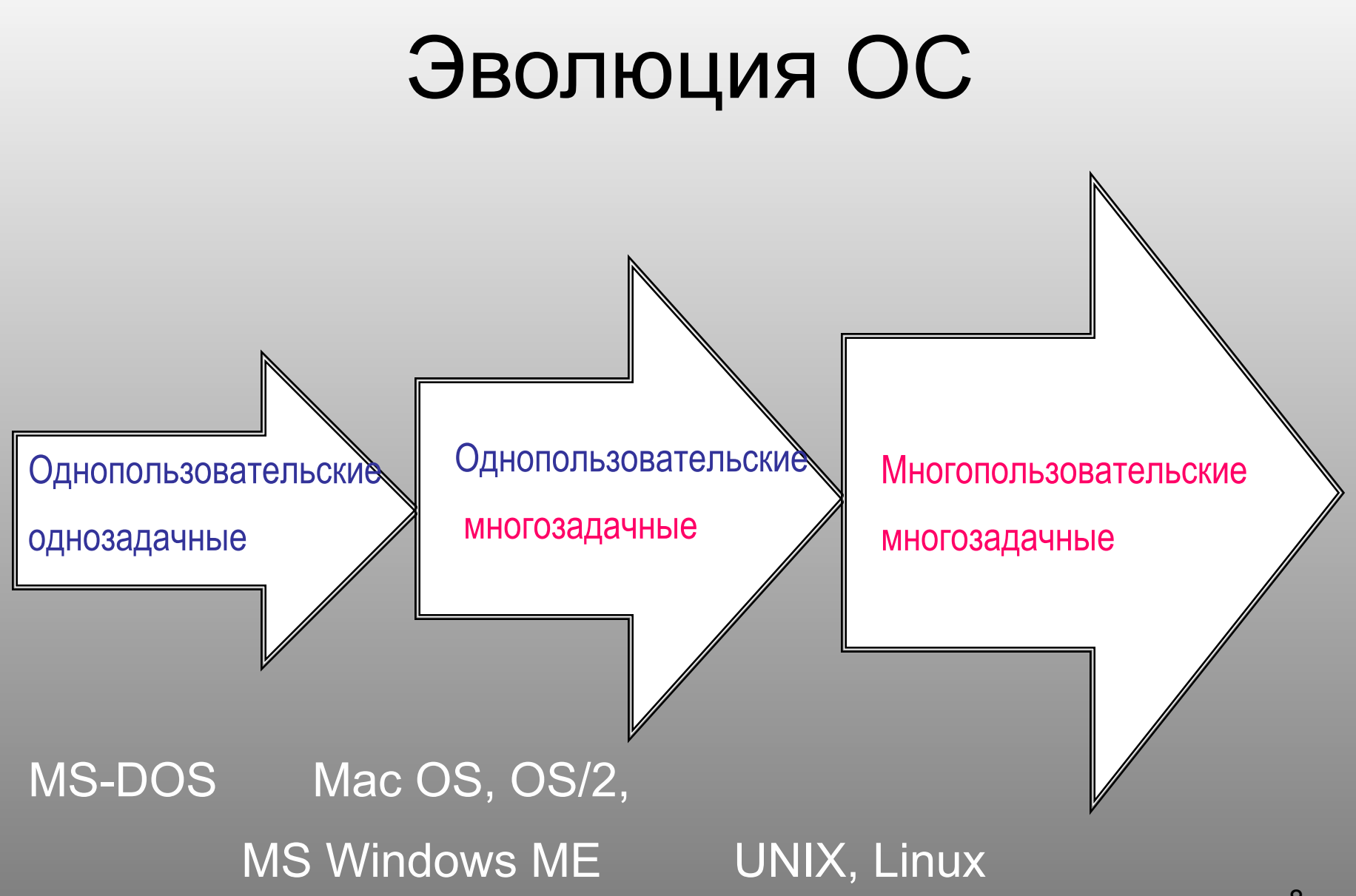

## Многозадачный режим

- В оперативной памяти находится несколько заданий пользователей;
- время работы процессора разделяется между программами, находящимися в оперативной памяти и готовыми к обслуживанию процессором;
- параллельно с работой процессора происходит обмен информацией с различными внешними устройствами.

## **Многопользовательские многозадачные** ОС

- предусматривают одновременное выполнение многих заданий многих пользователей;
- обеспечивают **разделение ресурсов** компьютера в соответствии с приоритетами пользователей;
- **• защиту данных** каждого пользователя от несанкционированного доступа.
- В этом случае операционная система работает в режиме **разделения времени**.

## Процесс

- **• Процесс** программа отдельного пользователя.
- При исполнении программ на центральном процессоре следует различать следующие характерные состояния:
- *1. порождение*,
- *2. активное состояние* (или «Счет»),
- *3. ожидание,*
- *4. готовность*,
- *5. окончание.*

# Переходы процесса из одной фазы в другую

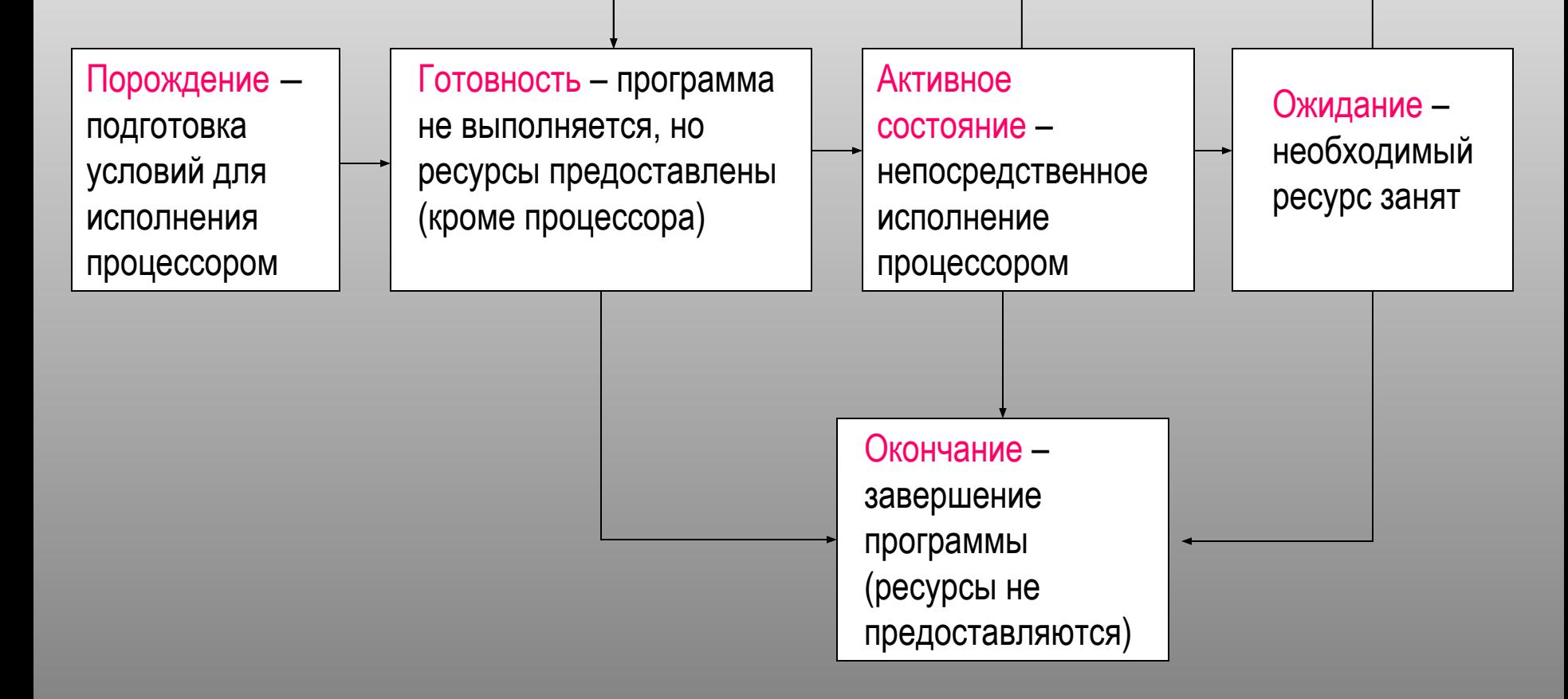

- **• виртуализация** моделирование (эмуляция) некого физического ресурса с помощью другого физического ресурса.
- **• Ресурс** функциональный элемент вычислительной системы, который может быть выделен процессу на определенный промежуток времени.

Наряду с физическими ресурсами могут создаваться и использоваться *виртуальные* (воображаемые) ресурсы. Например, оперативная память.

Компьютеры, располагают ограниченной по объему оперативной памятью (физической).

Функционально ее объем может быть увеличен путем частичной записи содержимого оперативной памяти на магнитный диск.

• Наиболее законченным проявлением концепции виртуальности является понятие виртуальной машины.

### Linux и Windows на одном рабочем столе. Виртуальная машина - VirtualBox.

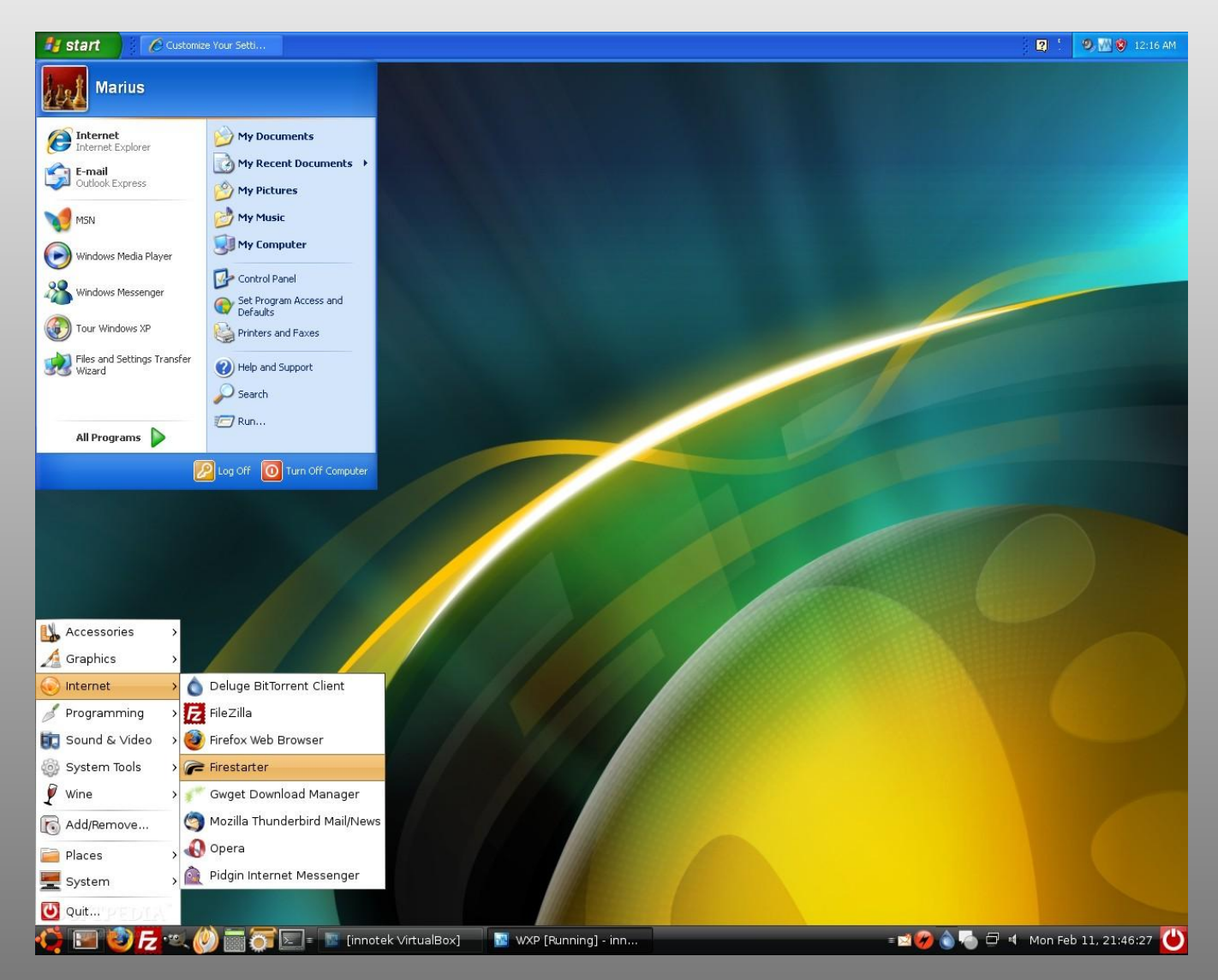

## Ядро ОС – основа системы

- **Ядро системы** содержит такие модули (резидентные программы), которые управляют системой прерываний, распределяют такие ресурсы, как оперативная память и процессор.
	- **Программы-драйверы**, управляют работой периферийных устройств.
	- **Утилиты** программы, обслуживающие различные устройства компьютера (например, утилита форматирования магнитных дисков, утилита восстановления необдуманно удаленных файлов и т.д.).

## **Командный процессор – важная часть ОС**

- программа, отвечающая за интерпретацию и исполнение простейших команд, подаваемых пользователем, и его взаимодействие с ядром ОС.

## Типы утилит

#### **Дисковые утилиты**

Дефрагментаторы

Проверка диска

**CHKDSK** 

fsck

**Scandisk** 

Очистка диска

**CCleaner** 

Разметка диска

**PartitionMagic** 

**GParted** 

fdisk

Резервное копирование

Сжатие дисков

Менеджеры процессов

AnVir Task Manager

Утилиты работы с реестром

**CCleaner** 

Reg Organizer

Утилиты мониторинга оборудования и бенчмарки **SpeedFan** Тесты оборудования

## Задания

- Перечислите основные функции ОС.
- Кратко расскажите об эволюции ОС.
- Опишите многозадачный режим.